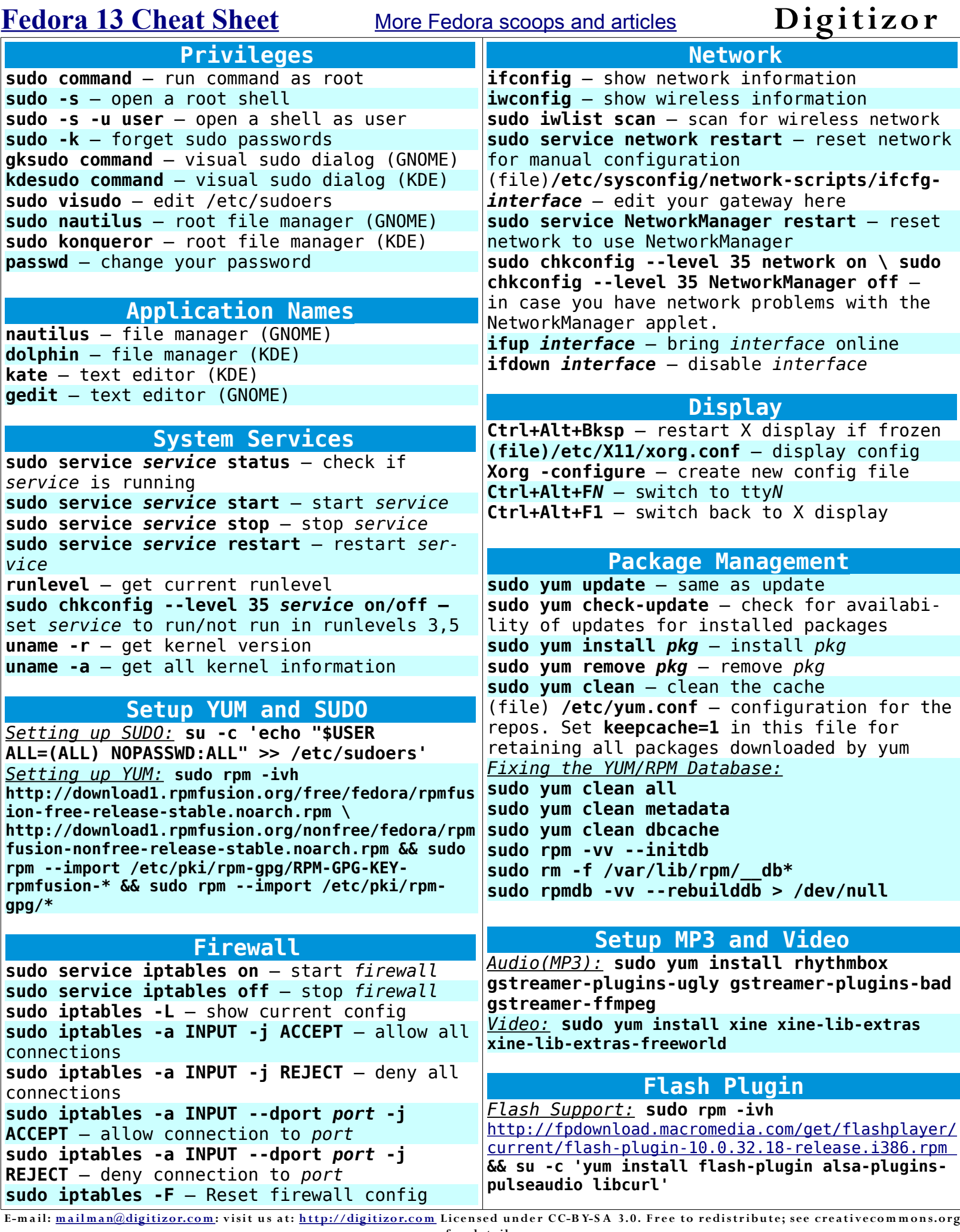

for details.